#### UNITED STATES DEPARTMENT OF AGRICULTURE

Farm Service Agency Washington, DC 20250 **Notice PL-295** 

For: State and County Offices

**FAXing CCC-941's to IRS** 

Bradley Karmen

Approved by: Acting Deputy Administrator, Farm Programs

#### 1 Overview

## A Background

5-PL and 6-PL provide instructions for mailing CCC-941's to IRS for verification of compliance with the statutory average AGI limitation. COVID-19 and increased remote work activity created a need for an alternative method to submit producer average AGI consent forms to the IRS.

IRS and FSA determined that using USDA's Fax2Mail service is effective for submitting CCC-941's to the IRS, and for IRS returning confirmation receipts and rejection notices to the FSA Service Center. USDA's Fax2Mail service effectively protects producer/taxpayer PII.

Using USDA's Fax2Mail service to send documents to the IRS reduces mail time, improves processing times, and is cost effective.

## **B** Purpose

The purpose of this notice is to provide the following:

- IRS Fax2Mail process
- Fax2Mail user information
- guidance for preparing Fax2Mail submissions to the IRS
- IRS FAX number: **844-253-9759**
- IRS FAX cover page
- revised IRS-3210 (Exhibit 5) and CCC-941 (Exhibit 6)
- guidance for IRS confirmation receipts and rejections
- State schedule for using Fax2Mail.

| Disposal Date     | Distribution                                         |
|-------------------|------------------------------------------------------|
| September 1, 2021 | State Offices; State Offices relay to County Offices |

#### 2 Using Fax2Mail

#### A IRS Fax2Mail Process

The following table summarizes the IRS Fax2Mail process.

| Step | Action                                                                                                    |  |  |  |  |
|------|----------------------------------------------------------------------------------------------------|--|--|--|--|
| 1    | County Office scans a completed IRS Fax Cover Sheet, IRS-3210, and CCC-941                                                      |  |  |  |  |
|      | and saves the documents into a PDF file to the County Office shared drive.                                                      |  |  |  |  |
| 2    | County Office submits the saved PDF file to IRS using USDA's Fax2Mail service.                                                  |  |  |  |  |
| 3    | IRS returns a USDA Acknowledgement Log to the County Office using Fax2Mail                                                      |  |  |  |  |
|      | within 5 workdays.                                                                                                    |  |  |  |  |
| 4    | Within 15 workdays, IRS will either:                                                                                            |  |  |  |  |
|      | • return IRS Notice 1398 (Exhibit 1) and CCC-941 by Fax2Mail to the County Office when the CCC-941 is deemed unacceptable; or   |  |  |  |  |
|      | • transmit the IRS determination of eligibility to the Kansas City office for use in updating the customer's Subsidiary record. |  |  |  |  |

## B Adding a Fax2Mail Shared Mailbox to Outlook

County Offices will follow guidance in Exhibit 2 for adding a Fax2Mail Shared Mailbox to Outlook. A Fax2Mail account is required to be set up for the Service Center if not already established.

#### C Fax2Mail Reference Guide

A Fax2Mail Reference Guide is available in Exhibit 3.

It is recommended that County Office employees using the Fax2Mail services establish an IRS contact in Outlook using the IRS mailing address and FAX number.

## **D** Creating IRS Folder on Shared Drive

County Office users will create an IRS folder on the County Office's shared drive to save the following:

- IRS-3210's and CCC-941's sent to IRS
- USDA Acknowledgment Log from IRS confirming transmission receipt.

See subparagraph 5 A and Exhibit 7 for a description of the USDA Acknowledgement Log.

## 2 Using Fax2Mail (Continued)

## **E** Saving IRS Files to Shared Drive

County Offices will scan and save the IRS FAX cover page, IRS-3210's, and related CCC-941's organized by program year, as a PDF file to a folder on the County Office's shared drive.

Name the saved PDF file as "State CountyCode date BatchID" (for example, 46 037 01132021 1.pdf). The batch ID will be consecutively numbered for the number of submissions for each day and will be used by IRS as reference in researching problems with a submission. Include the batch ID on the IRS FAX cover page.

## 3 IRS Fax2Mail Requirements

## A IRS Fax2Mail County Office Requirements

County Offices must:

- review the PDF file to ensure that pages are legible and oriented with the top of the page facing up
- attach the saved PDF file to the e-mail and send to the IRS using Fax2Mail
- limit the PDF file size to no more than **25 pages**, including the IRS FAX cover page and IRS-3210

**Note:** Only the first page of CCC-941 is required to be scanned and sent to IRS.

• send producer CCC-941's to IRS at least **weekly** to ensure timely IRS receipt and compliance with IRS 120-day signature requirement.

#### **B** IRS FAX Number

County Offices **must** ensure that submissions are sent to the IRS FAX number at **844-253-9759**.

#### C IRS FAX Cover Page

County Offices must use the IRS FAX cover page (Exhibit 4) for submissions to the IRS.

#### D Verifying IRS Fax2Mail Submissions

County Offices must ensure the Fax2Mail was successfully transmitted to the IRS at the FAX number provided in subparagraph B. Failed transmissions require resubmission.

#### 4 IRS-3210 and CCC-941

#### A IRS-3210 and CCC-941 Revisions

IRS-3210 and CCC-941 have been revised to include the USDA/FSA Service Center FAX number. See Exhibits 5 and 6 for the revised forms and instructions.

It is imperative that FSA include the Service Center FAX number on IRS-3210 and CCC-941 for the IRS to return confirmation receipt and rejections. See paragraph 5 for details.

**Note:** Before sending CCC-941 to IRS, County Offices must enter the County Office FAX number in item 1 of CCC-941's that were signed and submitted by the producer before issuance of this notice.

## 5 IRS Confirmation Receipts and Rejections

## **A IRS Confirmation Receipt**

IRS will use Fax2Mail to confirm receipt of IRS-3210 and CCC-941 on a USDA Acknowledgement Log.

**Notes:** County Offices will save the USDA Acknowledgment Log to the folder described in subparagraph 2 E. See Exhibit 7 for an example of the USDA Acknowledgement Log.

County Offices can expect IRS acknowledgement of receipt on the USDA Acknowledgement Log within 5 workdays from the date IRS-3210 was sent to IRS.

#### **B** IRS Rejection

IRS will use Fax2Mail to send IRS Notice 1398 when CCC-941 is rejected.

**Notes:** County Offices will print IRS Notice 1398 and CCC-941 and file in the producer's eligibility folder.

County Offices can expect IRS Notice 1398 within 15 workdays from the date the CCC-941 was sent to IRS. County Offices will continue to resolve the reason for the IRS rejection and resubmit CCC-941 to IRS for determination.

## 6 Steps for Receiving a Timely IRS Determination

## A Resubmitting CCC-941 to IRS

If an IRS determination is not received within 30 calendar days from the date CCC-941 was sent to IRS, County Offices will resubmit CCC-941 with a new IRS-3210 according to paragraph 3.

County Offices must verify that the customer is not listed on the IRS Mismatch Report described in 3-PL (Rev. 2), subparagraph 26 J and paragraph 306, before resubmitting CCC-941.

#### 7 Alternative IRS Submission Method

# A Mailing IRS-3210 and CCC-941 to IRS

Fax2Mail is the primary method for sending AGI forms to IRS. Mailing IRS-3210 and CCC-941 through the U.S. Postal Service as described in 5-PL and 6-PL will be used as an alternative when a Service Center does not have FAX capabilities or when the FAX system is inoperable.

#### **8** Fax2Mail Schedule

## A State and County Office Fax2Mail Schedule

Exhibit 8 provides a tentative schedule for using Fax2Mail. Scheduled implementation is necessary for IRS to load test its systems and processes for handling the USDA submissions.

**Note:** National Office Program Manager will contact State Office Specialists when IRS announces additional dates.

County Offices must suspend mailing CCC-941's to IRS 3 weeks before the scheduled Fax2Mail start date. If an IRS determination is needed immediately (for example, if a producer is applying for FSA or NRCS multi-year conservation program contract or easement), send CCC-941 to IRS according to this notice.

All States will use Fax2Mail by July 2021 to send IRS-3210 and CCC-941 to IRS.

## 9 State and County Office Action

## **A County Office Action**

County Offices will:

- use Fax2Mail to send IRS-3210 and CCC-941 to the IRS according to the schedule described in paragraph 8 and Exhibit 8
- contact Fax2Mail Customer Service with questions about USDA's Fax2Mail service by telephone at 866-323-9707 or by e-mail to f2msupport@opentext.com
- review the requirements provided in this notice
- contact the State Office with any question about this notice.

#### **B** State Office Action

State Offices will:

- immediately notify County Offices of the contents in this notice
- provide Service Center training to employees for USDA's Fax2Mail service as necessary
- contact Paul Hanson, Program Manager, by telephone at (202) 720-4189 or by e-mail to paul.hanson@usda.gov with questions about this notice.

# **IRS Notice 1398**

The following is an example of IRS Notice 1398.

| Signature of the individual identified in Box 2 of Form CCC-941 or the signature of the individual authorized under State law to represent the legal entity identified in Box 2 of Form CCC-941 is missing.                                                                                                    |
|----------------------------------------------------------------------------------------------------|
| <ul> <li>☐ The title or relationship to the legal entity identified in Box 2 of Form CCC-941 was not entered in Box 7.</li> <li>☐ Form CCC-941 must have a signature date in Box 8, in the format of month, day, and year.</li> <li>☐ The signature on Form CCC-941 must be within 120 days of the received date.</li> </ul> |
| For the Signature of an approved Power of Attorney (POA), Administrator, or Executor proper court documentation must be provided. Our records do not show and/or proper court documentation was not attached to approve the signed consent form.                                                                             |
| ☐ No record was found on our Master file. No<br>return filed for years checked using SSN/EIN<br>provided in Box 3. Therefore, we are unable to<br>process.                                                                                                    |
| ☐ EIN/SSN belongs to a minor with no return for year indicated in Box 4 of Form CCC-941.                                                                                                    |
| Only one individual or legal entity may be entered in Box 2 of Form CCC-941. Multiple requests on one form will be returned.                                                                                                    |
| Please submit a new completed request to: Internal Revenue Service P.O. Box 24033 Fresno, CA 93779                                                                                                    |
| If you have any questions, contact your local USDA Service Center.  Notice <b>1398</b> (Rev. 10-2016)                                                                                                    |
|                                                                                                    |

#### Adding a Fax2Mail Shared Mailbox to Outlook

The following steps describe how to add a Fax2Mail shared mailbox to Outlook.

- 1. In Outlook, CLICK on "File" in the upper-left corner.
- 2. CLICK "Add Account". It can take several seconds for next screen to appear.
- 3. Erase the "fedidcard.gov" e-mail address that is populated on the Sign In screen.
- 4. Enter your USDA e-mail address (firstname.lastname@usda.gov) address and CLICK "Next".

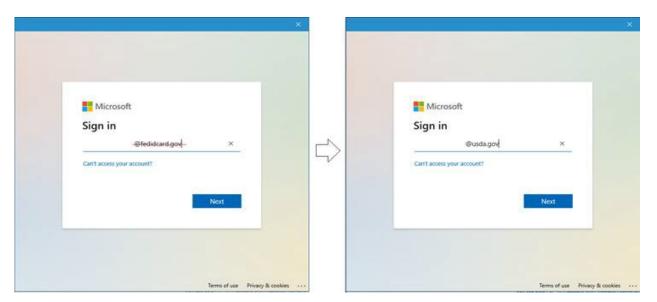

5. After being prompted for a mailbox to connect, enter the full @usda.gov e-mail address of the Fax2Mail mailbox and CLICK "Connect".

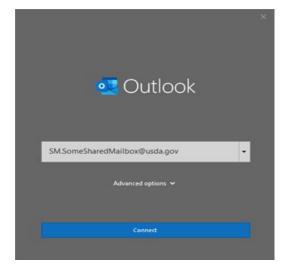

- 6. The mailbox will be added, and you will be asked to restart Outlook.
- 7. After restarting Outlook and you should see the Fax2Mail mailbox in your folder list on the left.

## Sending an e-mail from a Shared Mailbox for Fax2Mail

The following steps describe how to send an e-mail from a Shared Mailbox for Fax2Mail.

- 1. Create a new e-mail in Outlook and CLICK the drop-down button next to "From".
- 2. Select the Fax2Mail from the drop-down list and complete your Fax2Mail e-mail.
- 3. If the Fax2Mail account is **not** listed on the drop-down list:
  - select "Other Email Address" from the drop-down list
  - CLICK on "From" in the "Send From Other Email Address" pop-up box
  - enter the Shared Mailbox name in the search bar at the top left and CLICK "OK"
  - CLICK "OK" again
  - complete your Fax2Mail e-mail.
- 4. The Fax2Mail account will now be displayed on the "**From**" line and your e-mail will be sent from the Fax2Mail account.

**Notes:** If your Fax2Mail account is associated with a Shared Mailbox, you must send your FAX e-mails from that Shared Mailbox account. If you attempt to send a FAX with your regular USDA email account, it will fail.

Step 3 only has to be done once because Outlook will save the Fax2Mail account for future use.

#### Fax2Mail Reference Guide

The following is a reference guide for Fax2Mail.

#### Fax2Mail Reference Guide However, the period character "." is used to WELCOME TO FAX2MAIL SENDING A FAX separate the insert fields in the address line. Do This brief Reference Guide will assist you in utilizing The Fax2Mail solution uses your existing Outlook to not use as a separator for a fax number. the Fax2Mail Solution for receiving and sending faxes send documents to a recipients fax machine. This Some variations for addressing are as follows: from your Outlook desktop. eliminates the need for you to load any additional software on your PC or to learn how to use it. 8776048912@fax2mail.com RECEIVING A FAX TO SEND A FAX Robert\_Jones.877-604-8912@fax2mail.com STEP 1 - Create a new email document To receive a fax, simply provide the sender with your John\_Doe.Madison\_State\_Bank.651-319-5623@fax2mail.com STEP 2 - Attach the documents you wish to send as assigned fax number and request he or she send the faxes. Make sure that paper size is set to A4, B4, STEP 5 - Send the email document in the traditional manner. Fax2Mail letter or legal or the fax will go to the error log. Multiple receives the fax and converts the document into PDF The highlighted address from above generated documents can be attached to a single email and they format before forwarding it to your Shared Mail box. will all be delivered to the recipient as a single this cover sheet To view a fax, simply select and open the email Sep 84 2813 18:43:83 651-319-5623 FZM.wwstpaul.efax.it Page 86 attachment. Your PC will launch the viewer necessary **USDA** STEP 3 - Click the "FROM" button, select other email to read the document address. Enter the email address of your Fax2Mail Once you have received and viewed your fax, you United States Department of Agriculture Resource Account and click OK. can perform all standard document operations, STEP 4 - In the "TO:" field on your email compose FAX COVER SHEET including saving, filing, printing, and forwarding it to screen enter the recipient's fax number followed by To: John Doe Madison State Rank other users. @fax2mail.com. This is the minimum required to Fax #; 651-319-5623 Date: 09/04/13 10:42:12 AM address the email to send a fax. Other variations are shown in next section. Re: test of image of first fax page Pages (Including cover): 1 You CANNOT REPLY to an Incoming Fax" The complete address should appear as in this This is a test of the Enail Settings -> Enail Body set to sample: 404-333-1234@fax2mail.com talitia\_trstpape\_nologos-Thomas E. Radermacher Deployment Manager OCIOTESTSD United States Department of Agriculture 130 Sowdgate Dr. Arkan, MN 5431-7407 Phone: (218) 927-3912 1114 Mobile: (631) 219-9032 Email: Tem Radermacher@em. usda gov (Note: If sending to an International destination you MUST include the 011 prefix) Aperl: 2 page document from \$11,3109623.61 Message 15 for 2013-09-20-135226.pdf (71 KB) You may use up to 2 additional pieces of This message contains information generated by the USDA solely for the intended recipients. Asy unauthorized interception of this message or the use or disclourse of the information it contains may violate the law and subject the violator to civil or criminal penalties. If you believe you have received this message in error, please notify the sender and dectuy the information information such as name and company as insert offine: Fi 20 Sep 2013 01:52:26 PM CDT 100r of Pages: 2 fields. They are not required, but whatever you type in will be displayed in the "TO" section of your cover sheet. Do not use spaces in the email address – replace USDA United States Department of Agriculture NEED HELP? them with the underscore character. The Fax2Mail system will replace the underscore with Help is always available FAX COVER SHEET a space character on the cover page. Call Customer Service: 866-323-9707 Do not use parenthesis "\" or angle characters "< >" in the email address; they have special meaning e-mail: f2msupport@opentext.com

in email addresses.
You can use dashes \*<u>-</u>" in the numeric fax number

portion of the address.

(4)

# **IRS FAX Cover Page**

The following is an example of the IRS FAX cover page.

| United States Department of Agriculture Farm Service Agency                                                                                             |                                                                                                    |  |  |  |
|----------------------------------------------------------------------------------------------------|----------------------------------------------------------------------------------------------------|--|--|--|
| Service Center<br>Name:                                                                                                    | Date:                                                                                                    |  |  |  |
| County Executive<br>Director:                                                                                                    | Service Center Phone Number:                                                                                        |  |  |  |
| Contact Email:                                                                                                    | Service Center Fax Number:                                                                                          |  |  |  |
| Number of Forms CCC-941:                                                                                                    | Batch ID:                                                                                                    |  |  |  |
|                                                                                                    |                                                                                                    |  |  |  |
|                                                                                                    | d above is accurate before sending a batch of work to the is fax number to send receipt confirmation and notices of |  |  |  |
| Fax forms CCC-941 in batches of 25 forms or less to 3210 listing the enclosed forms. This fax number is Gross Income Verification program with the IRS. | o (844) 253-9759. Please include a completed Form only to be used for the USDA Average Adjusted                     |  |  |  |
|                                                                                                    |                                                                                                    |  |  |  |
|                                                                                                    |                                                                                                    |  |  |  |

# **IRS-3210**

The following is an example of IRS-3210.

| DOCUMENT<br>TRANSMITTAI                          | TO:         | IRS-RAIVS<br>Attn: Stop 6151 S-2 US<br>333 W Pershing Rd<br>Kansas City, MO 64108 |                             |          | PAGE OF |
|--------------------------------------------------|-------------|-----------------------------------------------------------------------------------|-----------------------------|----------|---------|
| DOCUMENT IDE<br>CCC-941, Aver<br>Disclosure of T | age Adjuste | ed Gross Income (AGI) Ce                                                          | ertification and Consent to | REMARKS: |         |
| QUANTITY                                         | TYPE        |                                                                                   | NAME                        |          | REC     |
|                                                  |             |                                                                                   |                             |          |         |
|                                                  |             |                                                                                   |                             |          |         |
|                                                  |             |                                                                                   |                             |          |         |
|                                                  |             |                                                                                   |                             |          |         |
|                                                  |             |                                                                                   |                             |          |         |
|                                                  |             |                                                                                   |                             |          |         |
|                                                  |             |                                                                                   |                             |          |         |
|                                                  |             |                                                                                   |                             |          |         |
|                                                  |             |                                                                                   |                             |          |         |
|                                                  |             |                                                                                   |                             |          |         |
|                                                  |             |                                                                                   |                             |          |         |
|                                                  |             |                                                                                   |                             |          |         |
|                                                  |             |                                                                                   |                             |          |         |
|                                                  |             |                                                                                   |                             |          |         |
|                                                  |             |                                                                                   |                             |          |         |
| - FROM:                                          |             |                                                                                   | Releasing Official          |          |         |
| FROM:                                            |             |                                                                                   | Received and Veri           |          |         |
|                                                  |             |                                                                                   | Originator Telepho          |          |         |
|                                                  |             |                                                                                   | Date Acknowledge            |          |         |
| FORM IRS-3210                                    |             |                                                                                   | l .                         |          |         |
|                                                  |             |                                                                                   |                             |          |         |

#### **IRS-3210 (Continued)**

The following are instructions for IRS-3210.

#### A. County Offices will:

- complete IRS-3210 according to the instructions and example provided
- submit **2 copies of completed IRS-3210** with the original AGI consent forms to IRS when mailing
- submit 1 copy of the completed IRS-3210 with the AGI consent forms to IRS when FAXing
   Note: Only the first page of CCC-941 must be FAXed to the IRS.
- number the pages at the top right-hand corner (for example, "Page 1 of 10")
- bundle IRS-3210's and CCC-941's by program year.

#### B. County Offices will complete IRS-3210 as follows:

- enter "CCC-941, Average Adjusted Gross Income (AGI) Certification and Consent to Disclosure of Tax Information" in the "DOCUMENTATION INDENTIFICATION" block
- leave the "QUANTITY" column blank
- enter "I" for an individual or "E" for a legal entity in the "TYPE" column
- enter the name from each CCC-941 as it appears on the form in the "NAME" column
- enter the name, address, and FAX number of the FSA Service Center in "FROM:" box
- bundle CCC-941's separately by year
- CED must sign IRS-3210 to certify that:
  - IRS-3210 was completed according to instructions
  - each CCC-941 in the bundle has been listed individually
  - all necessary actions were completed for CCC-941's according to 5-PL subparagraph 301 F and 6-PL subparagraph 477 F.

## **IRS-3210 (Continued)**

Submit additional documentation **only when it is required to support the consent form**, such as a durable power of attorney or letter of testamentary. The documentation must be attached to the consent form.

Note: County Offices must retain a copy of the submitted CCC-941's and IRS-3210's when sending CCC-941's by mail.

Receipt of USDA Acknowledgment Log (or IRS-3210 if mailed) by the County Office will serve as validation that a consent form was received by IRS as submitted for that producer.

# **CCC-941**

The following is an example of CCC-941.

| CCC-941                                                                                                    |                                                                                                    |                                                                                                    |                                                                                                    | I a because a second                                                                                                    | OMB Control Number: 0560-<br>Expiration Date: 03/31                                                                                                    |                                                                                                    |
|----------------------------------------------------------------------------------------------------|----------------------------------------------------------------------------------------------------|----------------------------------------------------------------------------------------------------|----------------------------------------------------------------------------------------------------|----------------------------------------------------------------------------------------------------|----------------------------------------------------------------------------------------------------|----------------------------------------------------------------------------------------------------|
| (03-03-21)                                                                                                    | U.S. DEPARTMENT OF AGRIC<br>Commodity Credit Corporat                                                                                                    |                                                                                                    |                                                                                                    | 1. Return completed f                                                                                                    | orm to:                                                                                                    |                                                                                                    |
| AVERAGE A                                                                                                    | ADJUSTED GROSS INCOME (A                                                                                                    | GI) CERTIFICAT                                                                                                    | ION                                                                                                    |                                                                                                    |                                                                                                    |                                                                                                    |
|                                                                                                    | ISENT TO DISCLOSURE OF TA                                                                                                    |                                                                                                    |                                                                                                    | FAX Number:                                                                                                    |                                                                                                    |                                                                                                    |
|                                                                                                    |                                                                                                    |                                                                                                    |                                                                                                    |                                                                                                    | mber of FSA county office or US                                                                                                    | SDA                                                                                                    |
| NOTE: The following statems                                                                                                    | ent is made in accordance with the Privacy Act of 1974 (5USC 55                                                                                                    | 2a - as amended). The authority fo                                                                                                    | or requesting the i                                                                                                    | Service Center)                                                                                                    | Part 1400, the Commodity Credit Corporation C                                                                                                    | Charter Act                                                                                                    |
| requestea information                                                                                                    | and is made in accordance with the Privacy Act of 1974 (5 USC 55), i), the Food Security Act of 1956 (Pub. L. 9-198), the Application collected on this form may be disclosed to other Federation collected on this form may be disclosed to other Federacibed in applicable Routine Uses identified in the System to will result in a determination of lineligibility for program benefits.                                                                                                    |                                                                                                    |                                                                                                    |                                                                                                    | ve been authorized access to the information by<br>mation is voluntary. However, failure to furnish                                                                                                    | y statute or<br>the                                                                                                    |
| Public Burden State                                                                                                    | on Act (PRA) Statement: This information collection is exempted<br>went: For CFAP 2.0 and QLA only, public reporting burden for the                                                                                                    | is collection is estimated to average                                                                                                    | ge 30 minutes per                                                                                                    | response, including reviewing instructions.                                                                                                    | gathering and maintaining the data needed, or                                                                                                    | ompleting                                                                                                    |
| (providing the informal<br>provisions of criminal                                                                                                    | ation), and reviewing the collection of information. You are not requ<br>and civil fraud, privacy, and other statutes may be applicable to tr                                                                                                    | uired to respond to the collection, one information provided. PLEASE                                                                                                    | or USDA may not<br>E <b>RETURN COM</b> F                                                                                                    | conduct or sponsor a collection of informat.<br>PLETED FORM TO FSA AT THE ABOVE.                                                                                                    | ion unless it displays a valid OMB control numb<br>ADDRESS.                                                                                                    | er. The                                                                                                    |
| 2. Name and Addre                                                                                                    | ss of Individual or Legal Entity <i>(Includ</i>                                                                                                    | ing 2ip Code)                                                                                                    |                                                                                                    |                                                                                                    | (TIN) (Social Security Numl<br>cation Number for Legal Ent                                                                                                    |                                                                                                    |
|                                                                                                    | d address as used for the tax return specified it                                                                                                    |                                                                                                    |                                                                                                    |                                                                                                    |                                                                                                    |                                                                                                    |
|                                                                                                    | ear for payment eligibility                                                                                                    |                                                                                                    |                                                                                                    |                                                                                                    |                                                                                                    |                                                                                                    |
|                                                                                                    | Enter the year for which program be<br>taxable years preceding the most imm<br>the 3-year period for the calculation of                                                                                                    | ediately preceding o                                                                                                    | complete ta                                                                                                    | axable year for which beni                                                                                                    | efits are requested. For exa                                                                                                    |                                                                                                    |
|                                                                                                    | e average adjusted gross income of                                                                                                    | and an area was area.                                                                                                    | CC ACCC DOS                                                                                                    |                                                                                                    | A                                                                                                    |                                                                                                    |
| A. 🗌 Less                                                                                                    | than (or equal to) \$900,000                                                                                                    |                                                                                                    |                                                                                                    |                                                                                                    |                                                                                                    |                                                                                                    |
| B. More                                                                                                    | than \$900,000                                                                                                    |                                                                                                    |                                                                                                    |                                                                                                    |                                                                                                    |                                                                                                    |
| tem 4:<br>Form 1040 and 1040NF                                                                                                    | p)(2)) from the returns (as specified bei<br>R filers: farm income or loss; adjusted gross<br>Income or loss, charitable contributions, in                                                                                                    | ow) of the individua                                                                                                    | l or legal e                                                                                                    | entity identified in Item 2                                                                                                    | of "return information" (as of for the taxable years indicated to the taxable years indicated to the taxable income                                                                                                    |                                                                                                    |
| tem 4:<br>Form 1040 and 1040NF<br>Form 1041 filers: farm<br>Jeductions, exemption<br>Form 1065 filers: guara                                                                                                    | <u>R fliers</u> : farm income or loss; adjusted gross<br>income or loss, charitable contributions, in<br>is, adjusted total income; total income<br>anteed payments to partners, ordinary busir                                                                                                    | income For come distribution For For For For For For For For For For                                                                                                    | l or legal e<br>rm 1120, 112<br>rm 1120\$ fil<br>rm 990T: ur                                                                                                    | entity identified in Item 2<br>20A. 1120C filers: charitable<br>ers: ordinary business incor<br>related business taxable inc                                                                                                    | for the taxable years indical<br>contributions, taxable income<br>me<br>ome                                                                                                    |                                                                                                    |
| tem 4:  Form 1040 and 1040NF Form 1041 filers: farm deductions, exemption Form 1065 filers: guara understand the IRS we employees of the Unite commodity and conser                                                                                                    | R filers: farm income or loss; adjusted gross<br>income or loss, charitable contributions, in<br>ns, adjusted total income; total income                                                                                                    | income come distribution ress income ress income ress income ress income ress in determining by the IRS use a me                                                                                                    | m 1120, 112<br>m 1120, 112<br>m 1120S file<br>m 990T: ur<br>ulations, the<br>the individu                                                                                                    | entity identified in Item 2  20A. 1120C filers: charitable ers: ordinary business incorrelated business taxable inceresults of which I authorize all's or legal entity's eligibility prescribed by the USDA. In a                                                                                                    | for the taxable years indical contributions, taxable income me ome to be disclosed to officers and for specified payments for varic addition, I am aware that the US                                                                                                    | ted in                                                                                                    |
| tem 4:  Form 1040 and 1040NF Form 1041 fillers: farm feductions, exemption Form 1065 fillers: guara understand the IRS w employees of the Unite commodity and conser use the information rec Specially, the IRS will Gross Income (AGI) is                                                                                                    | R fllers: farm income or loss; adjusted gross income or loss, charitable contributions, in is, adjusted total income; total income anteed payments to partners, ordinary busin will review these items of return information is ded States Department of Agriculture (USDA) vation programs. The calculations perform                                                                                                    | income Formed Formed Income Formed Income Formed Formed Fo | m 1120, 112<br>m 1120, 112<br>m 1120S file<br>m 990T: un<br>ulations, the<br>the individu<br>ethodology p<br>ion, including<br>N, and inform<br>ultural Act of                                                                                                    | entity identified in Item 2  20A. 1120C filers: charitable ess: ordinary business incorrelated business taxable incorrelated business taxable incorrelated business taxable incorrelated business eligibility orescribed by the USDA. In a greferrals to the Department of its 12014 or Agriculture Improve                                                                                                    | contributions, taxable income me ome to be disclosed to officers and for specified payments for varic addition, I am aware that the US of Justice.                                                                                                    | ous<br>DA ma                                                                                                    |
| tem 4:  orm 1040 and 1040NF  orm 1041 fillers: farm  leductions, exemption  orm 1065 fillers: guara  understand the IRS we  employees of the Unita  commodity and conserted the information receives the information receives the information receives the information receives the information receives the information receives the information receives the information receives the information receives the information receives the information receives the information receives the information receives the information receives the information received the information received          | R filers: farm income or loss; adjusted gross income or loss, charitable contributions, in income or loss, charitable contributions, in its, adjusted total income; total income anteed payments to partners, ordinary busin will review these items of return information is ad States Department of Agriculture (USDA) vation programs. The calculations perform beived for compliance purposes related to the disclose to the USDA the individual's or legal above or below eligibility requirements as phe type of return from which the information locate a return that matches the taxpayer ideocate a return that matches the taxpayer ideocate a retu | income Formal Formal Fo | mm 1120. 112<br>mm 1120. filimm 990T: un<br>ulations, the<br>the individu<br>ethodology pon, includin,<br>N, and inform<br>ultural Act of<br>ins was obta                                                                                                    | entity identified in Item 2  20A, 1120C filers: charitable ers: ordinary business incor eresults of which I authorize I al's or legal entity's eligibility orescribed by the USDA. In a greferrals to the Department in the USDA if, pursuant to its 12014 or Agriculture Improve ained.  or if IRS records indicate thal                                                                                                    | for the taxable years indical contributions, taxable income me oome to be disclosed to officers and for specified payments for variaddition, I am aware that the US of Justice.  s calculations, the average Adjument Act of 2018. The IRS will the specified return has not be                                                                                                    | ous<br>DA ma<br>sted<br>also                                                                                                    |
| tem 4: <u>form 1040 and 1040NF</u> <u>form 1041 fillers</u> : farm teductions, exemption to the form 1065 fillers: guara understand the IRS we employees of the Uniterommodity and conser use the information recommodity and conserve the information recommodity and conserve the information recommodity and conserve the information recommodity and conserve the information recommodity and conserve the information recommodity and conserve the information recommodity and conserve the information recommodity and the information recommodity and the information of the information of the information of the information in the information in the informati | R filers: farm income or loss; adjusted gross income or loss, charitable contributions, in s, adjusted total income; total income anteed payments to partners, ordinary busin vill review these items of return information is ad States Department of Agriculture (USDA) veation programs. The calculations perform believed for compliance purposes related to the disclose to the USDA the individual's or legal above or below eligibility requirements as phe type of return from which the information                                                                                                    | income Formal Formal Fo | m 1120. 112<br>m 1120s fil-<br>m 990T: ur<br>ulations, the<br>ulations, the<br>the individu-<br>the individu-<br>the individu-<br>the individu-<br>the individual<br>no, and inform<br>ultural Act of<br>ins was obta-<br>ded above,<br>return, or th                                                                                                    | entity identified in Item 2  20A, 1120C filers: charitable  ers: ordinary business incor  related business taxable inc  aris or legal entity's eligibility  orescribed by the USDA. In a  g referrals to the Department  in the USDA if, pursuant to its  f 2014 or Agriculture Improve  ained.  or if IRS records indicate that  nat a return was not filed, for                                                                                                    | for the taxable years indical contributions, taxable income me ome to be disclosed to officers and for specified payments for variaddition, I am aware that the US of Justice.  Is calculations, the average Adjument Act of 2018. The IRS will the specified return has not be those years, whichever is applice.                                                                                                    | ous<br>DDA ma<br>sted<br>also<br>een filec                                                                                                    |
| tem 4:  Form 1040 and 1040NF Form 1041 fillers: farm feductions, exemptior Form 1065 fillers: guard understand the IRS w employees of the Unite commodity and conser use the information rec specially, the IRS will Gross Income (AGI) is disclose to the USDA t f the IRS is unable to I or any of the taxable to or any of the taxable y An approved Fower By signing this fo I acknowled                                                                                                    | R filers: farm income or loss; adjusted gross income or loss, charitable contributions, in s, adjusted total income; total income anteed payments to partners, ordinary busin will review these items of return information is ad States Department of Agriculture (USDA) voation programs. The calculations perform beived for compliance purposes related to the disclose to the USDA the individual's or legal above or below eligibility requirements as p the type of return from which the information locate a return that matches the taxpayer ideas indicated, the IRS may disclose that it fof Attorney (Form FSA-211) on file will reconstitute the second of the program of the program of th | income For Come distribution ess income For Come distribution ess income For Come in order to perform calcute for use in determining ab by the IRS use a me is eligibility determination is eligibility determination used for the calculation entity information provious unable to locate a the USDA cannot be a call definitions and                                                                                                    | in 1120, 112 mm 11205 film 1990T: ur ulations, the the individu thodology r ion, includin, includin ultural Act of ins was obta ded above, return, or th used as ev requirem                                                                                                    | entity identified in Item 2  20A, 1120C filers: charitable ers: ordinary business incorrelated business taxable incorrelated business taxable incorrelated business taxable incorrelated business designation of the USDA. In a greferrals to the Department of the USDA in a greferrals to the Department of the USDA in a greferrals to the Department of the USDA in a greferrals to the Department of the USDA in a greferrals to the Department of the USDA in a greferral to the USDA in a the USDA in a the USDA in a the correlation of the USDA in a the correlation of the USDA in a the correlation of the USDA in a the correlation of the USDA in a the correlation of the USDA in a the correlation of the USDA in a the correlation of the USDA in a the correlation of the USDA in a the correlation of the USDA in a the correlation of the correlation of the USDA in a the correlation of the correlation of the correl | for the taxable years indical contributions, taxable income me ome to be disclosed to officers and for specified payments for variaddition, I am aware that the US of Justice. It is calculations, the average Adjument Act of 2018. The IRS will the specified return has not be those years, whichever is applicable for the transport of the transport of the transport | ous DDA ma sted also een fileo cable.                                                                                                    |
| tem 4:  Form 1040 and 1040NF  Form 1041 fillers: farm  ideductions, exemption  form 1065 fillers: guara  understand the IRS w  employees of the Unite  commodify and conser  use the information rec  specially, the IRS will  Gross Income (AGI) is  disclose to the USDA t  fithe IRS is unable to l  or any of the taxable y  An approved Power  By signing this fo  I acknowled  I certify that  filed with th  I agree to all                                                                                                    | R fllers: farm income or loss; adjusted gross income or loss, charitable contributions, in is, adjusted total income; total income anteed payments to partners, ordinary busin vill review these items of return information is ed States Department of Agriculture (USDA) vation programs. The calculations performerized for compliance purposes related to the disclose to the USDA the individual's or legal above or below eligibility requirements as phet byte of return from which the information locate a return that matches the taxpayer idears indicated, the IRS may disclose that it of Attorney (Form FSA-211) on file within the information contained within the taxpayer idea that I have read and reviewed at all information contained within the                                                                                                    | income For come distribution ress income For come distribution ress income For come of the service of the service of the servi | in 1120.112 mm 1120.8 filmm 11208 filmm 990T: ur ulations, the the individual thodology p ono, includin, N, and informulatural Act of the swas obta ded above, return, or th used as ev requirems s true and                                                                                                    | entity identified in Item 2  20A. 1120C filers: charitable ers: ordinary business incorrelated business taxable incorrelated business taxable incorrelated business taxable incorrelated business described by the USDA. In a greferrals to the Department in the USDA if, pursuant to its f2014 or Agriculture Improve ained.  or if IRS records indicate that in the action of the action of the correct incorrect in the correct in the | contributions, taxable income me ome to be disclosed to officers and for specified payments for variaddition, I am aware that the US of Justice.  Is calculations, the average Adjument Act of 2018. The IRS will the specified return has not be those years, whichever is applicative the specified return that the specified return that the form; stent with the tax returns sees by filing this form;                                                                                                    | ous DDA ma sted also een filec cable.                                                                                                    |
| tem 4:  Corm 1040 and 1040NF  Corm 1041 fillers: farm  ideductions, exemption  corm 1065 fillers: guara  understand the IRS we  commodity and conser  use the information rec  Specially, the IRS will  Gross Income (AGI) is  disclose to the USDA to  for any of the taxable to  an approved Power  By signing this for  I acknowled  I certify that  I agree to at  I am aware  identified in  I certify that                                                                                                    | R fllers: farm income or loss; adjusted gross income or loss, charitable contributions, in is, adjusted total income; total income anteed payments to partners, ordinary busin will review these items of return information is ded States Department of Agriculture (USDA) vation programs. The calculations perform serived for compliance purposes related to the disclose to the USDA the individual's or legal above or below eligibility requirements as pine type of return from which the information locate a return that matches the taxpayer iderars indicated, the IRS may disclose that it of Attorney (Form FSA-211) on file with the information contained within it at all information contained within the IRS; uthorize CCC to obtain tax data frothat without this consent to disclose them authorized under applicable                                                                                                    | income Formation of the individual serious from the income Formation or session of the income Formation or session of the income Formation or session of the income Formation or session of the income for use in determining the income is eligibility and the income and TIN rescribed by the Agricultused for the calculation and the income in the income income in the income in the in | in or legal e mm 1120, 112 mm 11205 filmm 9907: ur ulations, the the individul sthodology p on, includin vitural Act of ns was obta ded above, return, or th used as ev requirem s true and I complial and returi der the Ir                                                                                                    | entity identified in Item 2  20A, 1120C filers: charitable ers: ordinary business incor er least of which I authorize the all's or legal entity's eligibility orescribed by the USDA. In a g referrals to the Department of the Incompanies of the Incompanies of the Incompanies of Items of Items | for the taxable years indical contributions, taxable income me ome to be disclosed to officers and for specified payments for variable dition, I am aware that the US of Justice.  Is calculations, the average Adjument Act of 2018. The IRS will the specified return has not be those years, whichever is applicative when completing this inform; stent with the tax returns sees by filling this form; dividual or legal entity                                                                                                    | ous DA ma sted also een filec cable.                                                                                                    |
| tem 4:  Form 1040 and 1040NF  Form 1041 fillers: farm  ideductions, exemption  Form 1065 fillers: guara  understand the IRS w  employees of the Unite  commodity and conser  use the information rec  specially, the IRS will  Gross Income (AGI) is  tisicalose to the USDA to  for any of the taxable to  or any of the taxable to  or any of the taxable to  I acknowled  I certify that  filled with the  I agree to an  I am aware  identified in  I certify that  I tertify that  I tertify that                                                                                                    | R filers: farm income or loss; adjusted gross income or loss, charitable contributions, in s, adjusted total income; total income anteed payments to partners, ordinary busin will review these items of return information is ad States Department of Agriculture (USDA) voation programs. The calculations perform believed for compliance purposes related to the disclose to the USDA the individual's or legal above or below eligibility requirements as p the type of return from which the information docate a return that matches the taxpayer idears indicated, the IRS may disclose that it of Attorney (Form FSA-211) on file with the information contained within the IRS; uthorize CCC to obtain tax data froth tax without this consent to disclositem 2 are confidential and are print I am authorized under applicable egal entity only).                                                                                                    | income Form calculation of the Individual of the Income Form calculation of the Income Form calculation of the Income Form calculation of the Income Form calculation of the Income Form calculation of the Income Form calculation of the Income Form the Income Form the Inc | in or legal e mm 1120, 112 mm 11205 film m 990T: ur ulations, the the individu thodology p on, includin, on, includin, on, and inform ultural Act of the swas obta ded above, return, or th used as ev requirem s true and complia and return der the Ir ute this c                                                                                                    | entity identified in Item 2  20A. 1120C filers: charitable ers: ordinary business incorrelated business taxable incorrelated business taxable incorrelated business taxable incorrelated business taxable incorrelated business taxable incorrelated by the USDA. In a greferrals to the Department of the USDA in a greferrals to the Department of the USDA if, pursuant to its 12014 or Agriculture Improves ained.  Or if IRS records indicate that and a return was not filed, for ordence of signature authority in the Indicate and is consistent on Page 2 of this incorrect; and is consistence verification purpose in information of the internal Revenue Code; onsent on behalf of the Individual if Signing in                                                                                                    | for the taxable years indical contributions, taxable income me ome to be disclosed to officers and for specified payments for variaddition, I am aware that the US of Justice. Se calculations, the average Adjument Act of 2018. The IRS will the specified return has not be those years, whichever is applicable to the those years, whichever is applicable form; stent with the tax returns sees by filling this form; dividual or legal entity the legal entity identified in                                                                                                    | ous SEDA ma sted also even fileco cable.                                                                                                    |
| tem 4:  Form 1040 and 1040NF  Form 1041 fillers: farm  deductions, exemption  Form 1065 fillers: guara  understand the IRS w employees of the Unit  commodity and conser  use the information rec  Specially, the IRS will  Gross Income (AGI) is  disclose to the USDA to  for any of the taxable to  for any of the taxable to  a Lacknowled  I acknowled  I agree to an  I agree to an  I am aware  identified in  I certify that  I certify that  I certify that                                                                                                    | R filers: farm income or loss; adjusted gross income or loss, charitable contributions, in s, adjusted total income; total income anteed payments to partners, ordinary busin will review these items of return information is ad States Department of Agriculture (USDA) voation programs. The calculations perform believed for compliance purposes related to the disclose to the USDA the individual's or legal above or below eligibility requirements as p the type of return from which the information docate a return that matches the taxpayer idears indicated, the IRS may disclose that it of Attorney (Form FSA-211) on file with the information contained within the IRS; uthorize CCC to obtain tax data froth tax without this consent to disclositem 2 are confidential and are print I am authorized under applicable egal entity only).                                                                                                    | income Form calculation of the Individual of the Income Form calculation of the Income Form calculation of the Income Form calculation of the Income Form calculation of the Income Form calculation of the Income Form calculation of the Income Form the Income Form the Inc | in or legal e mm 1120, 112 mm 11205 film m 990T: ur ulations, the the individu thodology p on, includin, on, includin, on, and inform ultural Act of the swas obta ded above, return, or th used as ev requirem s true and complia and return der the Ir ute this c                                                                                                    | entity identified in Item 2  20A. 1120C filers: charitable ers: ordinary business incorrelated business taxable incorrelated business taxable incorrelated business taxable incorrelated business taxable incorrelated business flowers and the USDA. In a greferrals to the Department in the USDA if, pursuant to its f2014 or Agriculture Improves ained.  or if IRS records indicate that not a return was not filed, for ridence of signature authorities on Page 2 of this a correct; and is consistence verification purpos in information of the internal Revenue Code; onsent on behalf of the                                                                                                    | for the taxable years indical contributions, taxable income me ome to be disclosed to officers and for specified payments for variaddition, I am aware that the US of Justice. Se calculations, the average Adjument Act of 2018. The IRS will the specified return has not be those years, whichever is applicable to the those years, whichever is applicable form; stent with the tax returns sees by filling this form; dividual or legal entity the legal entity identified in                                                                                                    | ous SEDA ma sted also even fileccable.                                                                                                    |
| tem 4:  Form 1040 and 1040NF  Form 1041 fillers: farm  deductions, exemption  Form 1065 fillers: guara  understand the IRS we  employees of the Unite  commodity and conser  use the information rec  Specially, the IRS will  Gross Income (AGI) is  disclose to the USDA  fithe IRS is unable to 1  for any of the taxable to  any of the taxable to  I acknowled  I agree to al  I agree to al  I agree to al  I agree to al  I certify that  filled with th  I agree to al  I certify that  Item 2 (for I  Signature (By)                                                                                                    | R filers: farm income or loss; adjusted gross income or loss, charitable contributions, in s, adjusted total income; total income anteed payments to partners, ordinary busin will review these items of return information is ad States Department of Agriculture (USDA) voation programs. The calculations perform believed for compliance purposes related to the disclose to the USDA the individual's or legal above or below eligibility requirements as p the type of return from which the information docate a return that matches the taxpayer idears indicated, the IRS may disclose that it of Attorney (Form FSA-211) on file with the information contained within the IRS; uthorize CCC to obtain tax data froth tax without this consent to disclositem 2 are confidential and are print I am authorized under applicable egal entity only).                                                                                                    | income Formation Formation in the IRS for AGI sure, the returns other than the IRS for AGI sure, the returns the IRS for AGI sure, the returns other than the IRS for AGI sure, the returns other than the IRS for AGI sure, the IRS for AGI sure, the IRS for AGI sure, the IRS for AGI sure, the IRS for AGI sure, the IRS for AGI sure than the IRS for AGI sure than the IRS  | in or legal e  mm 1120, 112  mm 11205 fili mm 9907: ur ulations, the the individul thodology p on, includin vitural Act of the swas obta ded above, return, or th used as ev requirem s true and I complial and return der the Ir ute this c                                                                                                    | entity identified in Item 2  20A, 1120C filers: charitable ers: ordinary business incorrelated business taxable incorrelated business taxable incorrelated business taxable incorrelated business taxable incorrelated business facility seligibility prescribed by the USDA. In a greferrals to the Department in the USDA if, pursuant to its 12014 or Agriculture Improves ained.  For if IRS records indicate that has a return was not filed, for indence of signature authority in the internal facility in the internal Revenue Code; on sent on behalf of the internal Revenue Code; onsent on behalf of the internal facility in the internal facility in the | for the taxable years indical contributions, taxable income me ome to be disclosed to officers and for specified payments for variabilities, and the US of Justice.  Is calculations, the average Adjustment Act of 2018. The IRS will the specified return has not be those years, whichever is applicable to the specified return the specified return | ous DA ma sted also also also also also also area filected also area filected also area f |
| tem 4:  Form 1040 and 1040NF  Form 1041 fillers: farm  Jeductions, exemption  Form 1065 fillers: guara  understand the IRS we  employees of the Unite  commodity and conser  use the information rec  Specially, the IRS will  Gross Income (AGI) is  disclose to the USDA the  fithe IRS is unable to loo rany of the taxable y  An approved Power  By signing this for  I acknowlee  I certify that  filled with the  I agree to an  I am aware  identified in  I certify that  Item 2 (for I  Signature (By)                                                                                                    | R fllers: farm income or loss; adjusted gross income or loss, charitable contributions, in is, adjusted total income; total income anteed payments to partners, ordinary busin ill review these items of return information is ed States Department of Agriculture (USDA) vation programs. The calculations performs beived for compliance purposes related to the disclose to the USDA the individual's or legal above or below eligibility requirements as picture to the first programs. The calculations performs beived for compliance purposes related to the disclose to the USDA the individual's or legal above or below eligibility requirements as picture to the type of return from which the information locate a return that matches the taxpayer ideas indicated, the IRS may disclose that it for Attorney (Form FSA-211) on file with the information contained within the IRS; uthorize CCC to obtain tax data frow that without this consent to disclose that without this consent to disclose that a matchorized under applicable egal entity only).                                                                                                    | income For Come distribution ress income For Come distribution ress income For Come distribution ress income For Come distribution ress in determining aby the IRS use a me is eligibility determinated by the IRS use a me is eligibility determinated by the IRS use a me is eligibility determinated by the Agriculture of the Come of the Come of  | in or legal e  mm 1120, 112  mm 11205 fili mm 9907: ur  ulations, the the individu thodology p on, includin, includin the individu thodology p on, includin the individu thodology p on, includin the individu thodology p on, includin the individu thodology p on, includin the individu thodology p on, includin the individual the act above, return, or th used as ev requirem to true and I complia and return der the Ir ute this c ip of the Ir e Capacity  True and employee is at an employee is at an e | entity identified in Item 2  20A. 1120C filers: charitable ers: ordinary business incorrelated business taxable incorrelated business taxable incorrelated business taxable incorrelated business taxable incorrelated business taxable incorrelated by the USDA. In a greferrals to the Department in the USDA if, pursuant to its f2014 or Agriculture Improve ained.  or if IRS records indicate that nat a return was not filed, for ridence of signature authority in the USDA if it is a consistency of the internal faction purpose in incorrect; and is consistency verification purpose in information of the internal Revenue Code, onsent on behalf of the individual if Signing in a legal entity  The and institutions participating in or administer and from a public assessme program, political internal for a public assessme program, political incorrent in public assessme program, political internal for a public assessme program, political internal for a public assessme program, political internal for a public assessme program, political internal for a public assessme program, political internal for a public assessme program, political internal for a public assessme program, political internal for a public assessme program, political internal for a public assessme program, political internal for a public assessme program, political internal for a public assessme program, political internal for a public assessme program, political internal for a public assessme program, political internal for a public assessme program political internal for a public assessme program political internal for a different political internal for a public assessme program political internal for a public assessme program political internal for a public assessme program political internal for a public assessme program political internal for a public assessme political internal for a public assessment and a public assessment and a public assessment and a public assessment and a public assessment and a public assessment and a public assessment and a public ass | for the taxable years indical contributions, taxable income me ome to be disclosed to officers and for specified payments for variaddition, I am aware that the US of Justice.  Is calculations, the average Adjument Act of 2018. The IRS will the specified return has not be those years, whichever is applied to the property when completing this factority when completing this factority when the tax returns sees by filling this form; dividual or legal entity the legal entity identified in a B. Date (MM-DD-YY) and the programs are prohibited from decembality or programs are prohibited from decembality.                                                                                                    | bus DA ma sted also een filed cable.  YYY)                                                                                                    |

## **CCC-941 (Continued)**

#### CCC-941 (03-03-21) Page 2 of 2

#### GENERAL INFORMATION ON AVERAGE ADJUSTED GROSS INCOME - PART A

Individuals or legal entities that receive benefits under most programs administered by CCC cannot have incomes that exceed a certain limit set by law. For entities, both the entity itself, and its members cannot exceed the income limitation. If a member, whether an individual or an entity, of an entity exceeds the limitation, payments to that entity will be commensurately reduced according to that member's direct or indirect ownership share in the entity. (All members of the entity must also submit this form to verify income the limitation is met.)

Adjusted Gross Income is the individual's or legal entity's IRS-reported adjusted gross income consisting of both farm and nonfarm income. A three-year average of that income will be computed for the three years of the relevant base period identified on the first page of this form to determine eligibility for the applicable program year. Individuals or legal entities with average adjusted gross income greater than \$900,000 shall be ineligible for all payments and benefits under the commodity, price support, disaster assistance, and conservation programs.

#### HOW TO DETERMINE ADJUSTED GROSS INCOME (AGI)

Individual – Internal Revenue Service (IRS) Form 1040 filers, specific lines on that form represent the adjusted gross income and the income from farming, ranching, or forestry operations.

Trust or Estate - the adjusted gross income is the total income and charitable contributions reported to IRS.

Corporation - the adjusted gross income is the total of the final taxable income and any charitable contributions reported to IRS.

Limited Partnership (LP), Limited Liability Company (LLC), Limited Liability Partnership (LLP) or Similar Entity – the adjusted gross income is the total income from trade or business activities plus guaranteed payments to the members as reported to the IRS.

Tax-exempt Organization – the adjusted gross income is the unrelated business taxable income excluding any income from non-commercial activities as reported to the IRS.

#### HOW TO DETERMINE AVERAGE ADJUSTED GROSS INCOME

The period for calculation of the average AGI will be of the three taxable years preceding the most immediately preceding complete taxable year for which benefits are requested. This table shows examples for applicable years to be used in determining average AGI.

| IF the crop year is | THEN Average AGI will be based on the following years |
|---------------------|-------------------------------------------------------|
| 2019                | 2017, 2016, and 2015                                  |
| 2020                | 2018, 2017, and 2016                                  |
| 2021                | 2019, 2018, and 2017                                  |
| 2022                | 2020, 2019, and 2018                                  |
| 2023                | 2021, 2020, and 2019                                  |

#### GENERAL INFORMATION ON CONSENT TO DISCLOSURE OF TAX INFORMATION - PART B

This consent allows IRS's access to, and use of, certain items of return information to perform calculations, using a methodology prescribed by the USDA, that will assist USDA in its verification of a program participant's compliance with the adjusted gross income (AGI) limitations necessary for participation in, and receipt of, commodity, conservation, price support or disaster program benefits. This consent also permits the USDA to receive certain items of return information for its eligibility determination.

This consent authorizes the disclosure of these items of return information for only the time period specified. Each item of information requested on this form is needed for the IRS to (1) locate, and verify, your tax information; (2) perform the requisite Average AGI calculations; and (3) provide the USDA with the legal entity's name and Taxpayer Identification Number (TIN), the type of return from which the specified items were located for use in the calculation, and whether or not the average AGI is above or below eligibility requirements. The IRS will not provide the USDA with any of the items specified on this consent form that it uses to perform the calculations or the average AGI figure.

This form can only be signed by the person authorized under state law to sign this consent for the legal entity identified in Item 2. <u>An approved Power of Attorney (Form FSA-211) on file with USDA cannot be used as evidence of signature authority when completing this form.</u>

#### INSTRUCTIONS FOR COMPLETION OF CCC-941

|    | Item No./Field name                          | Instruction                                                                                                    |
|----|----------------------------------------------|----------------------------------------------------------------------------------------------------|
| 1. | Return Completed Form<br>To                  | Enter the name, address and fax number of the FSA county office or USDA service center where the completed CCC-941 will be submitted.                                                                                                    |
| 2. | Person or Legal Entity's<br>Name and Address | Enter the person's or legal entity's name and address for commodity, conservation, price support, or disaster program benefits, Enter the name and address as it appeared on the IRS tax returns filed for the taxable years specified in Item 4.                                       |
| 3. | Taxpayer Identification<br>Number            | In the format provided, enter the <u>complete</u> taxpayer identification number of the person or legal entity identified in Item 2.  This will be either a <b>Social Security Number or Taxpayer Identification Number</b> .                                                           |
| 4. | Program Year                                 | Enter the year for which program benefits are being requested. The program year entered determines the 3-year period used for the calculation of the average adjusted gross income (AGI) for payment eligibility and the years for which this consent allows access to tax information. |
| 5. | Average Adjusted Gross<br>Income             | Select the box next to the response that describes the average adjusted gross income for the applicable 3-year period for the program year entered in Item 4. Select only one response.                                                                                                 |
| 6. | Signature                                    | Read the acknowledgments, responsibilities and authorizations, before affixing your signature.  Power of Attorney (Form FSA-211) on file with USDA cannot be used as evidence of signature authority.                                                                                   |
| 7. | Title/Relationship                           | Enter title or relationship to the legal entity identified in Item 2.                                                                                                    |
| 8. | Date                                         | Enter the signature date in month, day and year.  This form must be returned to FSA within 90 days of the signature date for the consent to be valid.                                                                                                    |

#### **USDA Acknowledgement Log**

The following is an example of the USDA Acknowledgement Log.

#### **USDA** Acknowledgement Log

Rec'd Date: 11/16/20 Batch# 001 Kansas City Service Center USDA - FSA Program

County: Any Fax #: (XXX) XXX-XXXX

|       | USDA Batch #                   |               |              |                                               |        |          |
|-------|--------------------------------|---------------|--------------|-----------------------------------------------|--------|----------|
| Date  | Rec   Grp <sub> </sub>   Batch | County        | State        | Name<br>Control                               | Volume | Comments |
| 11/18 | 1116 -1 001                    | Any<br>County | Any<br>State | 1 <sup>st</sup> four<br>characters of<br>Name | 2      |          |

Please reference USDA Batch# when contacting RAIVS. If there is an indication of missing items, you must fax the missing items to the main USDA fax number with a new fax cover sheet and Form 3210. Please do not refax the entire batch.

#### Key:

- Rec'd date is the date the 3210 and 941's were faxed to; and received by the IRS.
- Batch # = is the faxed submission (package) that includes the 3210 and 941's.
- . County / Fax # is the county and fax number that IRS is faxing the USDA Acknowledgement log to.
- Date is the date of the IRS confirmed receipt of the USDA submission.
- USDA Batch # (Rec GRP Batch) is IRS' tracking method.
- County / State County and State that submitted the 3210 and 941's.
- Name Control first 4 characters of the name on the first line of the 3210.
- Volume is the number of 941's submitted in the batch.
- Comments is any comments that IRS may have regarding the batch.

# **IRS FAXing Schedule**

The following is the IRS FAXing Schedule. State Office Specialists will be contacted as additional dates are announced.

| G                        | Date to Suspend Mailing         | Date to Begin  |
|--------------------------|---------------------------------|----------------|
| State Alabama            | CCC-941's to IRS <sup>1</sup> / | TBD            |
| Alaska                   | March 29, 2021                  | April 19, 2021 |
| Andrican Samoa           | February 22, 2021               | March 15, 2021 |
| Arizona                  | TBD                             | TBD            |
| Arkansas                 | TBD                             | TBD            |
| California               | March 22, 2021                  | April 12, 2021 |
| Colarado                 | February 22, 2021               | March 15, 2021 |
| Conneticut               | March 22, 2021                  | April 12, 2021 |
| Delaware                 | TBD                             | TBD            |
| Florida                  | TBD                             | TBD            |
| Georgia                  | March 29, 2021                  | April 19, 2021 |
| Guam                     | February 16, 2021               | March 8, 2021  |
| Hawaii                   | TBD                             | TBD            |
| Idaho                    | TBD                             | TBD            |
| Illinois                 | TBD                             | TBD            |
| Indiana                  | TBD                             | TBD            |
| Iowa                     | TBD                             | TBD            |
| Kansas                   | 2/                              | 2/             |
| Kentucky                 | TBD                             | TBD            |
| Louisiana                | TBD                             | TBD            |
| Maine                    | March 8, 2021                   | March 29, 2021 |
| Maryland                 | TBD                             | TBD            |
| Massachusetts            | TBD                             | TBD            |
| Michigan                 | March 22, 2021                  | April 12, 2021 |
| Minnesota                | TBD                             | TBD            |
| Mississippi              | March 8, 2021                   | March 29, 2021 |
| Missouri                 | February 16, 2021               | March 8, 2021  |
| Montana                  | TBD                             | TBD            |
| Nebraska                 | 2/                              | 2/             |
| Nevada                   | TBD                             | TBD            |
| New Hampshire            | March 15, 2021                  | April 5, 2021  |
| New Jersey               | TBD                             | TBD            |
| New Mexico               | TBD                             | TBD            |
| New York                 | TBD                             | TBD            |
| North Carolina           | TBD                             | TBD            |
| North Dakota             | March 1, 2021                   | March 22, 2021 |
| Northern Mariana Islands | February 16, 2021               | March 8, 2021  |

# **IRS FAXing Schedule (Continued)**

| State          | Date to Suspend Mailing CCC-941's to IRS <sup>1/</sup> | Date to Begin<br>FAXing to IRS |
|----------------|--------------------------------------------------------|--------------------------------|
| Ohio           | TBD                                                    | TBD                            |
| Oklahoma       | TBD                                                    | TBD                            |
| Oregon         | TBD                                                    | TBD                            |
| Pennsylvania   | TBD                                                    | TBD                            |
| Puerto Rico    | TBD                                                    | TBD                            |
| Rhode Island   | March 1, 2021                                          | March 22, 2021                 |
| South Carolina | TBD                                                    | TBD                            |
| South Dakota   | TBD                                                    | TBD                            |
| Tennessee      | TBD                                                    | TBD                            |
| Texas          | March 15, 2021                                         | April 5, 2021                  |
| Utah           | TBD                                                    | TBD                            |
| Vermont        | TBD                                                    | TBD                            |
| Virginia       | TBD                                                    | TBD                            |
| Virgin Islands | February 16, 2021                                      | March 8, 2021                  |
| Washington     | TBD                                                    | TBD                            |
| West Virginia  | TBD                                                    | TBD                            |
| Wisconsin      | TBD                                                    | TBD                            |
| Wyoming        | February 16, 2021                                      | March 8, 2021                  |

- 1/ If there is immediate need to send CCC-941 to IRS (for example, the producer applied for FSA or NRCS multi-year conservation program contract), send CCC-941 to IRS according to this notice.
- 2/ Beginning in December 2020, Nebraska and Kansas participated in a Fax2Mail pilot and will continue sending CCC-941's to IRS according to this notice.